### INF220 Tableaux

Jean-François Berdjugin IUT1, Département SRC, Grenoble

## Pourquoi

Nous avons encapsuler dans nos objets les variables d'instance et les méthodes.

Comment faire pour regrouper plusieurs valeurs de même type : en utilisant des structures de données dont la plus connue les tableaux.

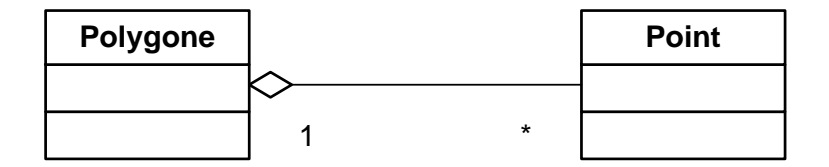

## Tableaux

En java un tableau est de taille fixe.

- Il contient des type primitifs, ou des références d'objets ou des références de tableau.
- Rem: en java il existe beaucoup d'autres structures de données (les collections).

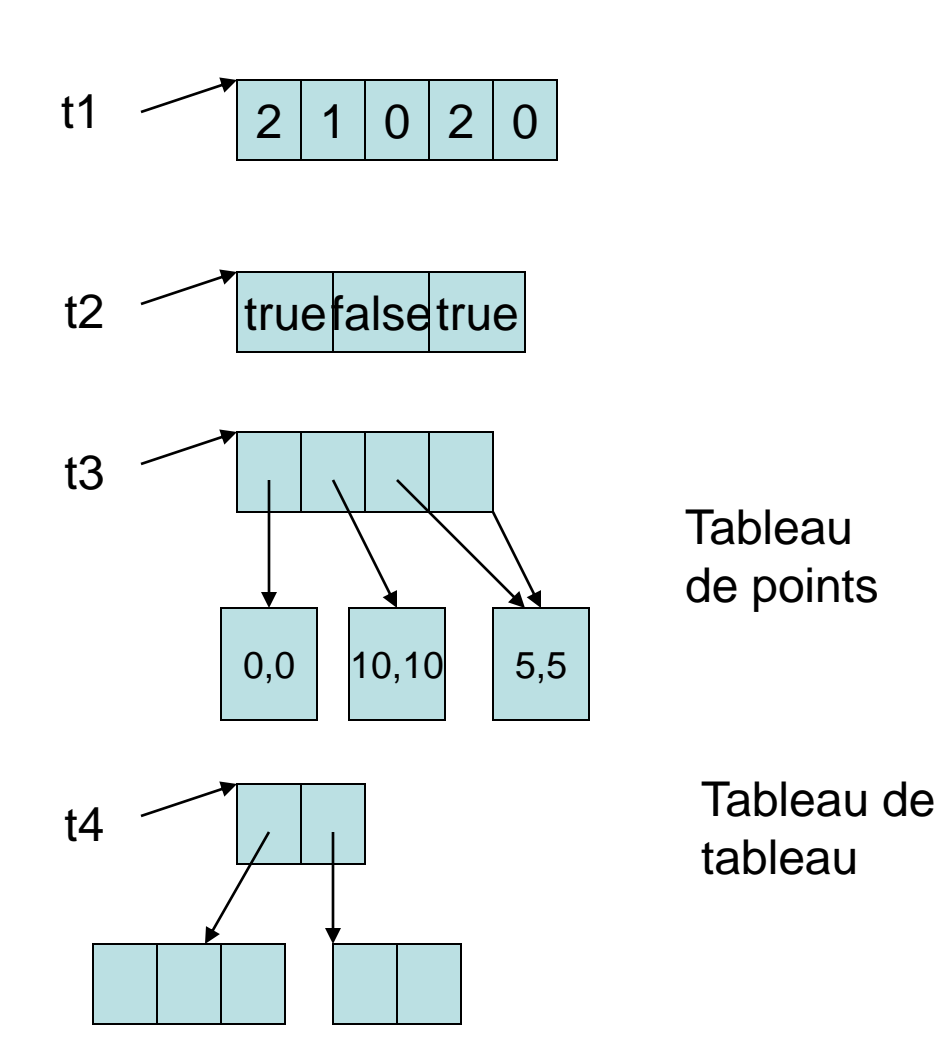

# **Objets**

- Les tableaux sont des objets particuliers dont l'instanciation et l'accès ont été réécrit.
- int[] t1 //t1 est déclaré comme étant un tableau d'entiers.
- $t1 = new int[5]/t1 est$ instancié et peut contenir 5 entiers.

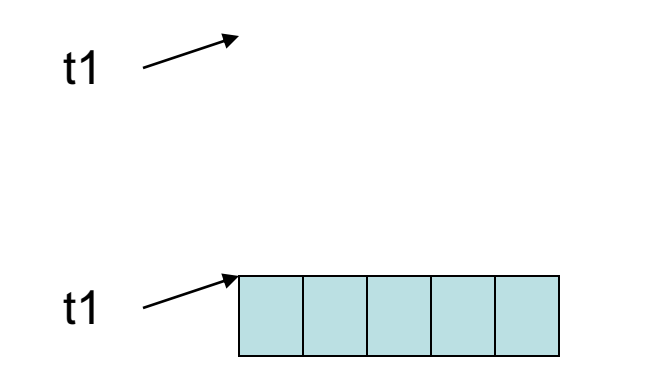

### « getters and setters »

- L'équivalent de la notion de getter et setter est l'utilisation de [] avec un indice.
- t1[0]=2 //la case d'indice 0 reçoit 2 (set)
- int  $x=$  t1[0] //x reçoit la valeur de la case 0 (get)

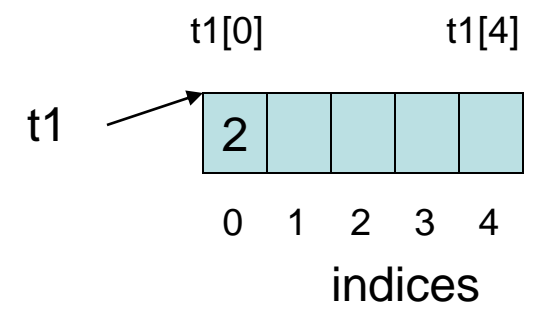

#### « getters and setters »

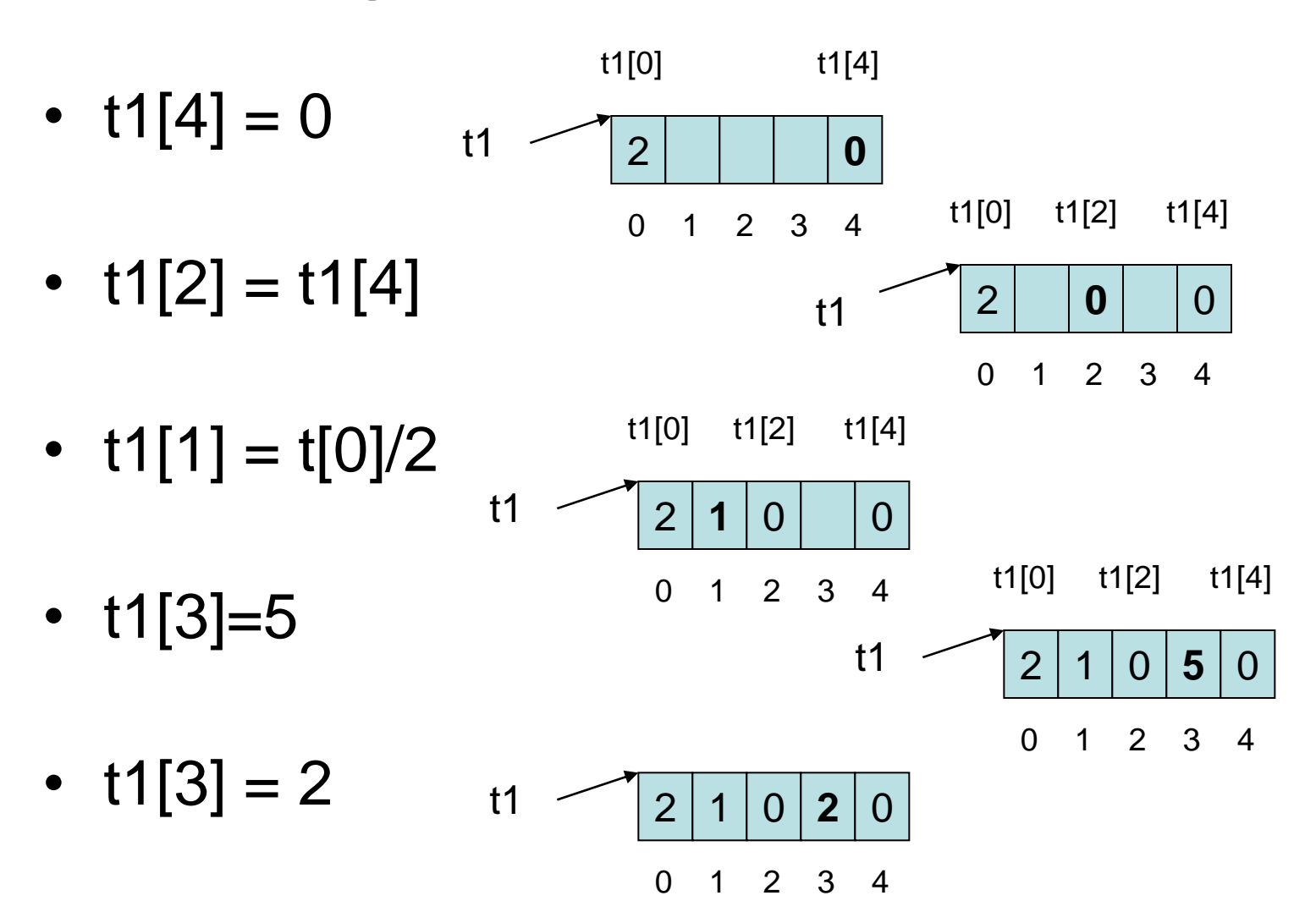

#### « getters and setters »

- Petits problèmes Les indices en dehors des bornes
- Liés aux objets égalité, perte de référence, …

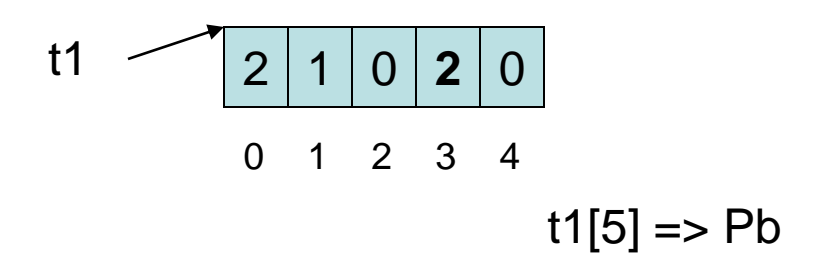

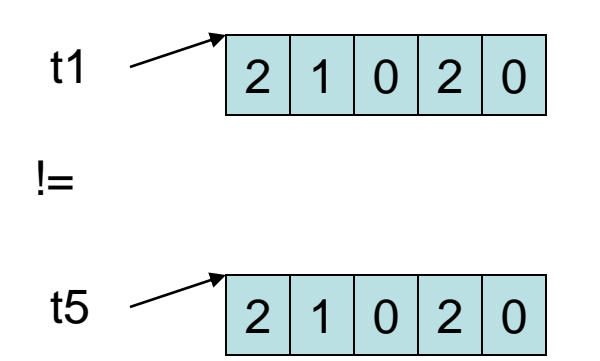

# Pièges

- Déplacement de capacité  $-$  int[] t = new int[2]; t[4]=0 //pb
- Alias involontaires
	- $-$  int[] t1; int[] t2;
	- $t1$  = new int[2];
	- $-$  t2 =t1;
	- $-11[0]=4;$
	- t2[1]=6; //modifie t1[1]

#### Une variable d'instance intéressante

• La longueur : length int  $[t]$  = new int[5];

 $t[0]=1;$ for (int  $i = 1$ ;  $i < i$ . length;  $i+$  $($  $t[i] = t[i-1] + 2;$ 

### Un raccourci de notation

Initialisation avec un ensemble de valeurs.

 $int[]$  notes =  $\{1, 19, 2, 18, 3\};$ 

## Rappel boucle

```
Tanque
while (condition){
   instructions
}
Faire tantque
```
{ instructions } while(condition)

Pour for(initialisation, condition, postraitement) { **Instructions** }

### Nouvelle boucle pour les tableaux d'objets et les collections

For each

}

for(type instance : collection ou tableau){ **Instructions** 

String[] jours = {« lundi »,« mardi », mercredi », « jeudi », « vendredi », « samedi », « dimanche »} for(String jour: jours){ System.out.println( jour); }

#### Exercices

• Afficher les notes supérieures à la moyenne.

• Le nombre de notes est saisi en premier suivi des notes, puis enfin les notes supérieures à la moyenne sont affichées.

#### **Exercice**

```
• Les éléments supérieur à la moyenne.
//lecture de la longueur
System.out.println(« nb elt ?»;
Scanner c = new Scanner);
Int I = c.readInt();
int t[] = new int[I] //instanciation du tableau
double m = 0; //la moyenne
```

```
//lecture des éléments et calcul de la moyenne
for(int i=0; i<t.length;i++) {
    t[i] = c.nextInt();m = m + t[i];}
m=m/t.length;
```

```
//Affiche du resultat
for(int i=0; i<t.length;i++) {
     if (t[i] > m)System.out.println(t[i]);
}
```
### Méthode et tableaux

- Les tableaux sont des objets, la valeur de leur référence est passée en paramètre => le tableau peut-être modifié par la méthode. public static void tri(int t[])
- Les tableaux sont des objets, une référence vers un tableau peut-être retournée public static int[] tri(int t[])